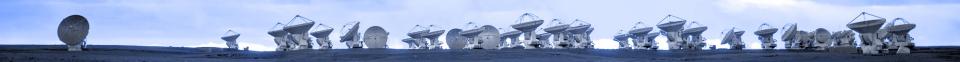

## Welcome

#### ALMA Data Reduction Training Day

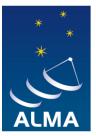

EUROPEAN ARC ALMA Regional Centre || Allegro e-mail: <u>alma@strw.leidenuniv.nl</u> Newsletter: <u>http://bit.ly/AllegroNews</u> Twitter: <u>https://twitter.com/Allegro\_ALMA</u> FB: <u>https://www.facebook.com/AllegroNL</u> YouTube: <u>http://bit.ly/AllegroYT</u>

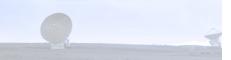

#### Who we are + programme

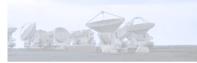

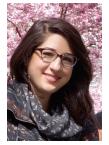

Aida Ahmadi

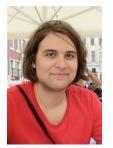

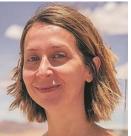

#### Alex Hygate Violette Impellizzeri

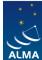

EUROPEAN ARC ALMA Regional Centre || Allegro

| 1 |                                                                                                    | .= |
|---|----------------------------------------------------------------------------------------------------|----|
|   | T                                                                                                    |    |
|   | with the second second |    |
|   | J                                                                                                    |    |

**Monica Huang** 

|         | 11:15 |
|---------|-------|
|         | 12:15 |
|         | 13:15 |
| 1 Aller | 14:00 |
|         |       |

| 9:15 - 9:30   | Welcome                        |                                                        |  |
|---------------|--------------------------------|--------------------------------------------------------|--|
| 9:30 - 10:15  | Aida Ahmadi                    | ALMA data: From the archive to calibrated visibilities |  |
| 10:15 - 10:45 | Violette Impellizzeri          | Overview for Calibration and Self-calibration          |  |
| 10:45 - 11:05 | Coffee break + technical setup |                                                        |  |
| 11:05 - 11:15 | Aida Ahmadi                    | Introduction to CASA +<br>Technical setup              |  |
| 11:15 - 12:15 | Monica Huang                   | Imaging & tclean                                       |  |
| 12:15 - 13:15 | Lunch break                    |                                                        |  |
| 13:15 - 14:00 | Monica Huang                   | Imaging & tclean                                       |  |
| 14:00 - 14:30 | Coffee break                   |                                                        |  |
| 14:30 - 15:30 | Alex Hygate                    | Analysis Tools                                         |  |
| 15:30 - 16:30 | Aida Ahmadi                    | Intro to CARTA                                         |  |

\* Note that this is a rough schedule as we plan to dedicate plenty of time for questions for each session.

#### Computer etiquette

+ TARAO STORMAR HERE & Show

- We are all sharing Allegro computing facilities please help us to keep the experience smooth!
- Use the "nice" command to prevent taking up all the CPU power for example for CASA
  - In (ba)sh shell: > nice -n 10 env -u PYTHONPATH -u
    LD\_LIBRARY\_PATH casapy-660
  - In (t)csh shell: > nice +10 env -u PYTHONPATH -u LD\_LIBRARY\_PATH casapy-660
- Be mindful of disc space, please remove intermediate files that you no longer need

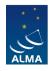

ALMA Regional Centre || Allearo

#### Allegro services

T. TARLO STOPPEN AND A TAMPA

- 1-1 support in person or remotely via Zoom, Skype, etc.
- Computing and data storage facilities
- Support via shared VNC session so we can work together on your issue
- Assistance with all stages of proposing for, reducing and analysing ALMA data
- Assistance with all stages of ALMA archival research

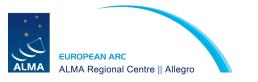

#### What can we help with?

+ TAR 20 STOP AND ARE A SHOP

- 1) Is ALMA right for my project?
- 2) How do I propose for ALMA?
- 3) How to I find and download data from the ALMA archive?
- 4) How do I calibrate and image my data?
- 5) Where can I store and process my ALMA data?
- 6) How do I use CASA?
- 7) How do I analyse my data?

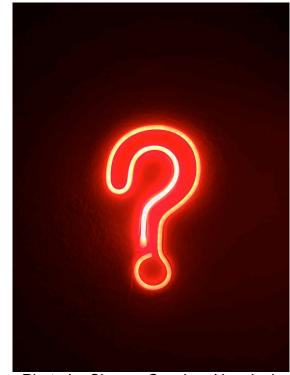

Photo by Simone Secci on Unsplash

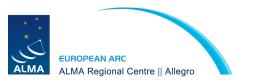

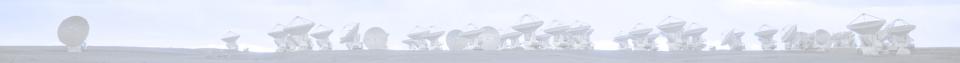

# Contact us at <u>alma@strw.leidenuniv.nl</u>

### Or talk to us here!

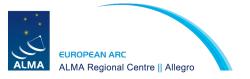

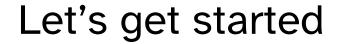

TARLO STOR AND A STORE

# If you are stuck or have a question, raise your hand and one of us will come and help you

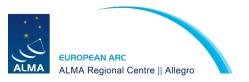